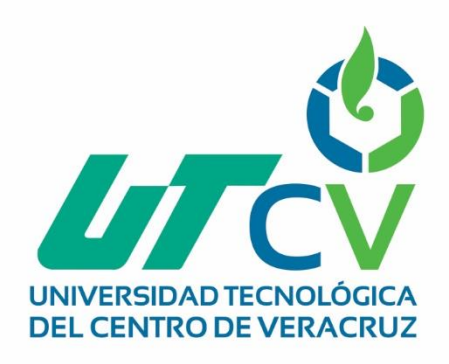

# **Reporte Final de Estadía Carlos Jesús Cruz Cervantes**

**Lectura de desgloses de pago y sugerencias de nota de crédito**

> Av. Universidad No. 350, Carretera Federal Cuitláhuac - La Tinaja<br>Congregación Dos Caminos, C.P. 94910. Cuitláhuac, Veracruz<br>Tel. 01 (278) 73 2 20 50 www.utcv.edu.mx

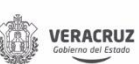

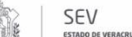

**VER** Educación

SEP

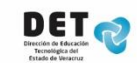

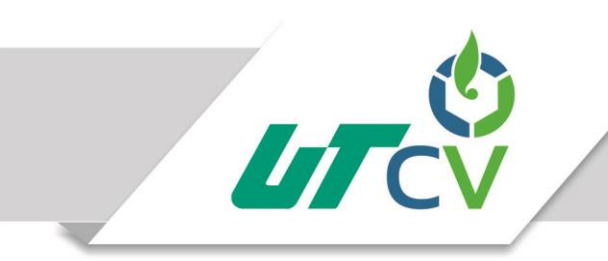

# Universidad Tecnológica del Centro de Veracruz

Programa Educativo Tecnologías de la Información

Reporte para obtener título de Ingeniero en Tecnologías de la Información

Proyecto de estadía realizado en la empresa CAFINCO S.A de C.V

Nombre del proyecto Lectura de desgloses de pago y sugerencias de notas de crédito

> Presenta Carlos Jesús Cruz Cervantes

Nombre del Asesor Académico

Ing. Merced Sosa Luna

Cuitláhuac/Maltrata, Ver., a 1° de enero de 2018.

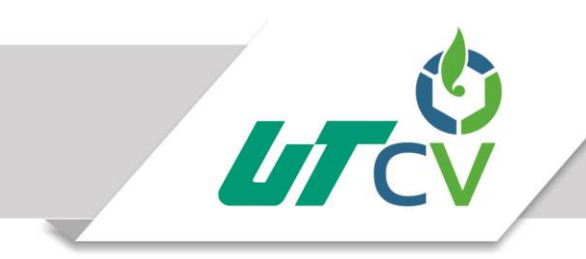

## Contenido

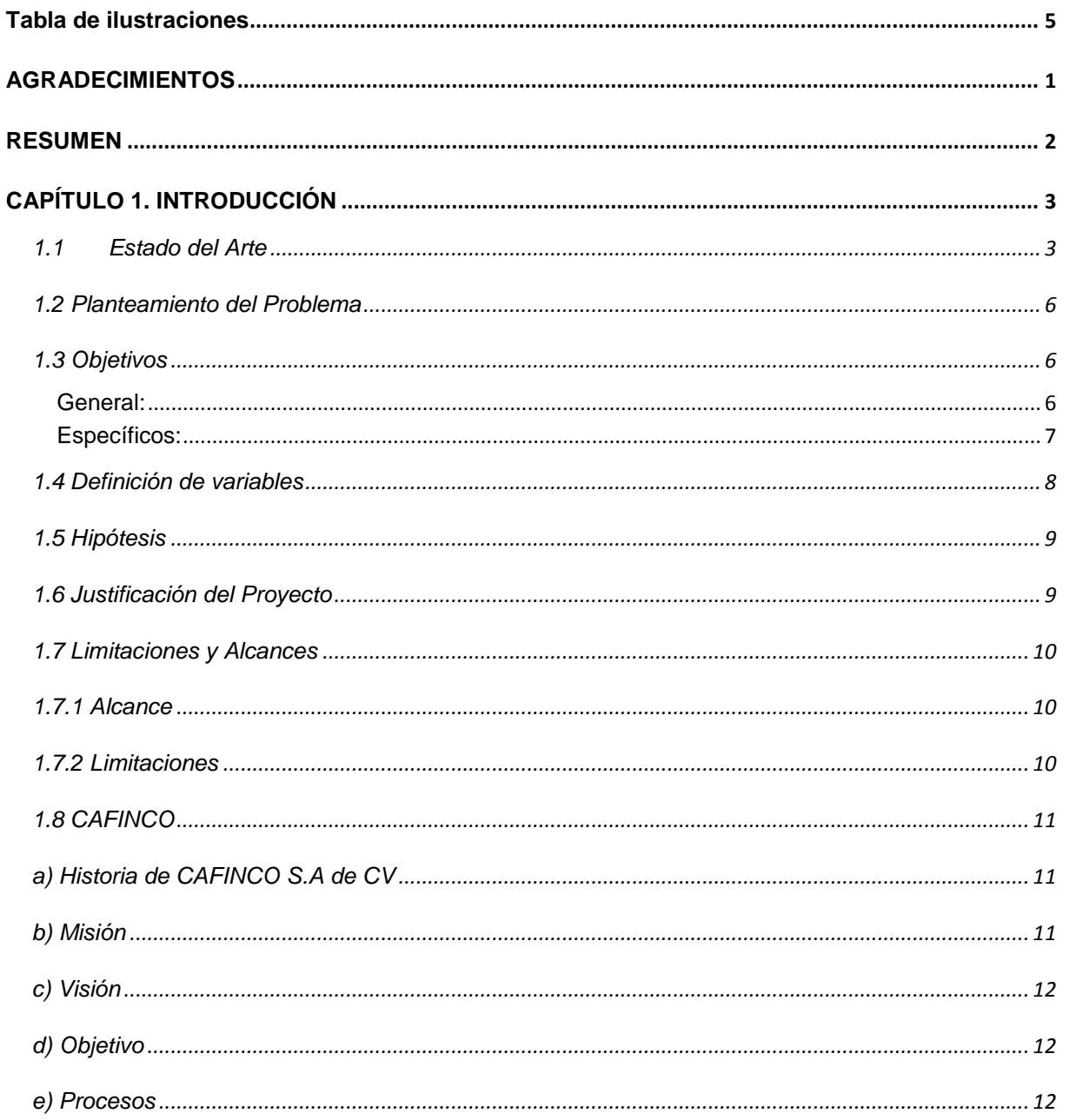

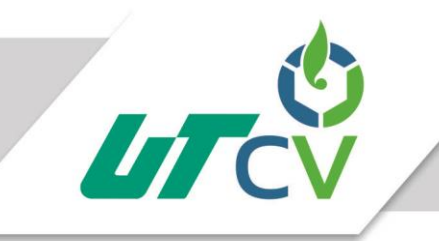

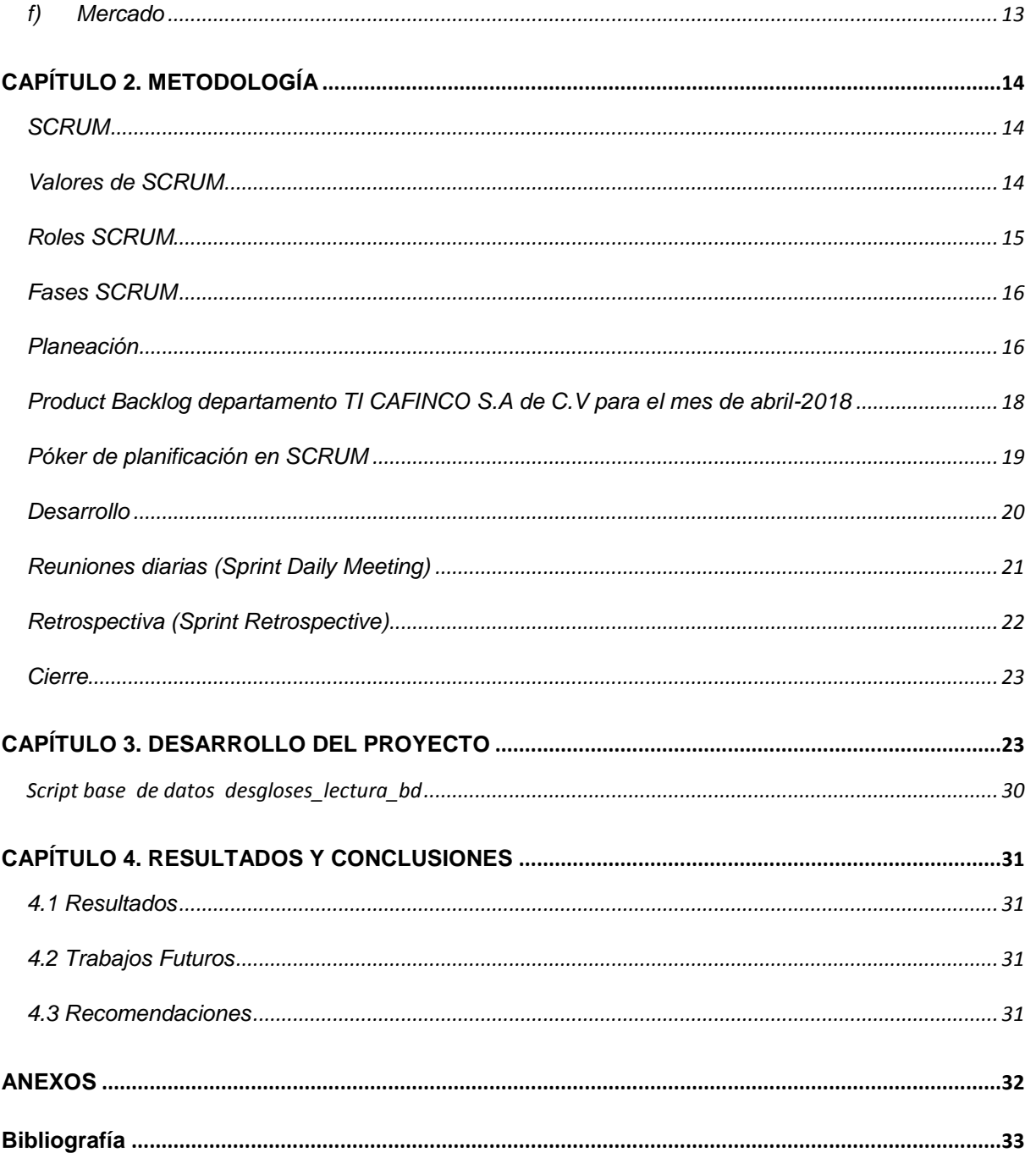

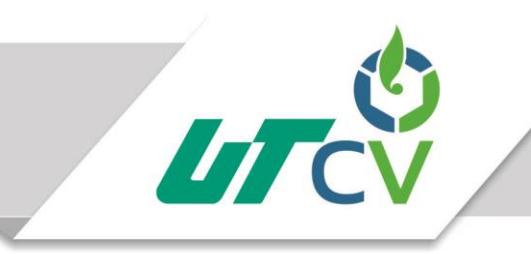

## <span id="page-4-0"></span>Tabla de ilustraciones

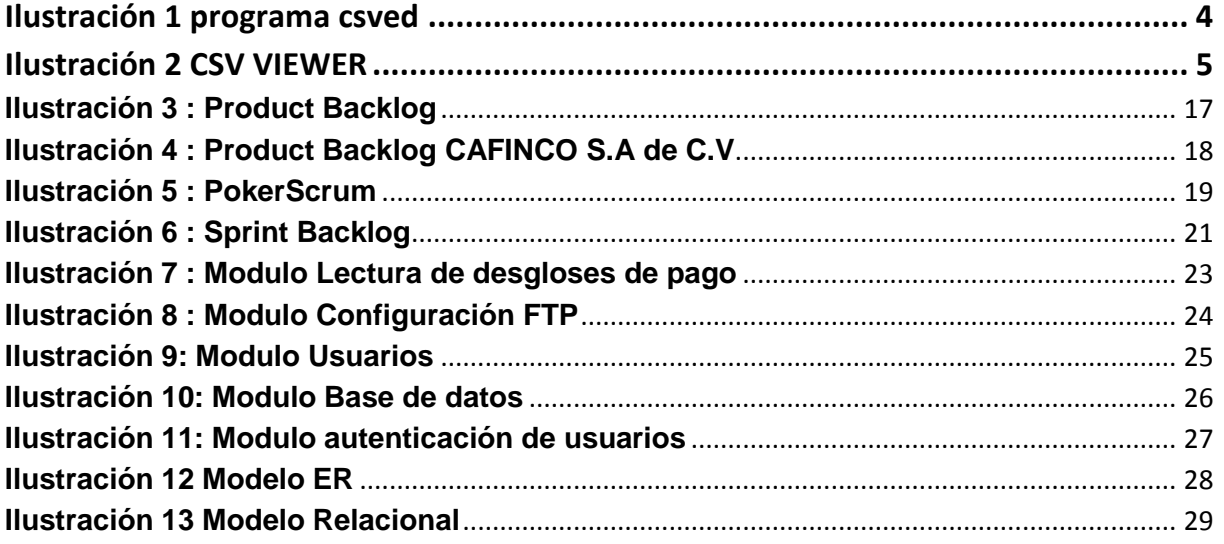

## <span id="page-5-0"></span>**AGRADECIMIENTOS**

Agradezco principalmente a mi abuela Eulalia Lezama Ramírez por hacer de mi un hombre de bien , brindarme su amor incondicionalmente , por enseñarme que en esta vida todos podemos lograr lo que nos propongamos sin importar de donde vengamos, por todas esas historias que me conto cuando era un niño , por todas esas comidas tan ricas que preparo para mí , por todas esos regalos que me dio en algún momento, por ser una gran madre en todo momento y por cuidarme desde donde se encuentre en este momento.

Agradezco a mis padres Librado Cruz Lezama y Felipa Cervantes García por apoyarme en cada etapa de mi vida y estar en cada logró obtenido, por brindarme la confianza en cada situación y darme la oportunidad de ser alguien en esta vida.

A mis madres Maricela Cruz Lezama y Enriqueta Cruz Lezama porque desde que era un niño siempre recibí amor de su parte lo cual me ayudo a formarme como un gran ser humano y dejar a un lado muchas situaciones que ponían en peligro mi trayecto escolar.

A mi hijo Roberto Alejandro Cruz Trejo por brindarme esa sonrisa que necesito para cumplir mis objetivos y aún más grande por brindarme una segunda oportunidad en la vida y ser mi inspiración para cada paso que doy en este largo camino.

A la madre de mi hijo Mónica Leticia Trejo Hernández por acompañarme en este gran camino, ser mi compañera y regalarme a mi mayor ilusión en esta vida además de estar en los peores momentos a mi lado y no dejarme solo a pesar de las diversas situaciones que vivimos.

A mis hermanos Lady Elizabeth Cruz Cervantes, Noé Peña Romero, Andreina Zompastle Tzanahua, Muchas gracias Lady por tomar ese rol de madre cuando más te necesite y en los peores momentos de mi vida siempre estas para mí y jamás me has dejado sólo sin recibir nada a cambio, Noé por brindarme ese calor de hermano y esa protección ante situaciones que no lograba controlar, Andreina por darme esa confianza en todo momento y cocinarme cuando mamá no se encontraba.

A mis mentores Guadalupe del Moran Hermida y Alejandro Lara San Juan por brindarme esa confianza y demostrarme que con esfuerzo puedo lograr cualquier cosa que me proponga y enseñarme que para poder sobresalir en este camino como desarrollador debo amar lo que hago.

Al departamento de TI de la empresa CAFINCO S.A de C.V por darme esa confianza de iniciar en este gran mundo que es el desarrollo de software y brindarme la mejor atención durante toda mi estadía.

## <span id="page-6-0"></span>**RESUMEN**

El presente documento realiza el análisis y la evaluación del desarrollo del sistema de lectura de desgloses de pago y sugerencias de notas de crédito para la empresa CAFINCO S.A de C.V.

En el primer capítulo se describe la problemática que se tiene en la empresa además de los objetivos a cumplir durante el desarrollo del proyecto también se describe una justificación del por qué se va a realizar el proyecto y el impacto que tendrá dentro de la empresa.

En el segundo capítulo se expone la metodología con la que se estará trabajando a lo largo del proyecto especificando como se adaptó a nuestra problemática y como se implementó dentro del departamento de la empresa.

En el tercer capítulo se especifica el desarrollo del proyecto explicando cómo se construyó y que importancia tuvo cada módulo del sistema.

En el cuarto capítulo se hace una retroalimentación de cuales fueron los resultados obtenidos además de las recomendaciones que se tiene para darle seguimiento a nuestro proyecto.

## <span id="page-7-0"></span>**CAPÍTULO 1. INTRODUCCIÓN**

### <span id="page-7-1"></span>1.1 Estado del Arte

Debido a los enormes cambios que ha sufrido el mercado en los últimos años incorporando soluciones tecnológicas que facilitaran la administración de los datos se han cambiado la forma en que operan las empresas actualmente. A través de estos sistemas se logran importantes mejoras, pues automatizan los procesos operativos, suministran la información necesaria para la toma de decisiones y, los más importante su implantación logra ventajas competitivas con las empresas rivales.

El trabajar con ficheros csv como su nombre lo indica , es un archivo que consiste en una serie de valores separados por comas, que es el caso más habitual , aunque en realidad las comas muchas veces pueden ser otros caracteres , como puntos y coma y tabuladores a continuación presentamos proyectos similares que realizan esta actividad:

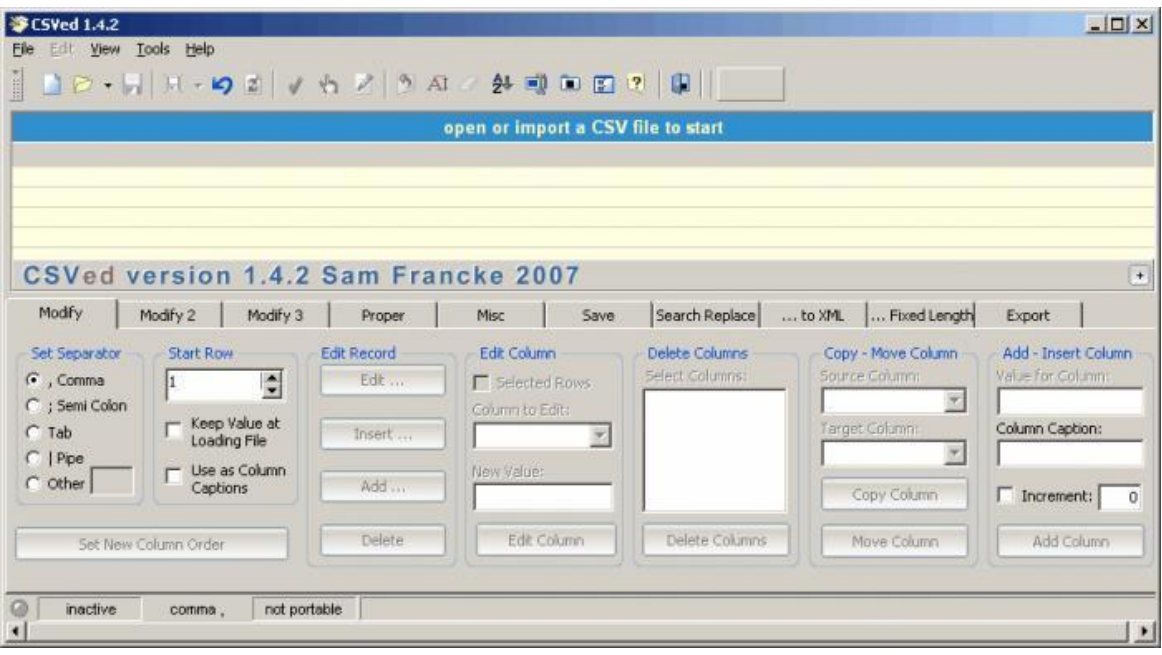

*Ilustración 1 programa csved*

#### **Descripción:**

CSVed es un potente editor de archivos CSV cuyo propósito es que manipules cualquier fichero en este formato, independientemente del separador que uses.

#### **Caracteristicas**

Te permite añadir elementos, tanto como importarlos. Asimismo, incluye la posibilidad de gestionar las columnas, guardar los elementos filtrados, buscar y reemplazar, etc.

Además, exporta datos a HTML, Excel, Word, XML, entre otros formatos. Igualmente útil resulta su capacidad para detectar duplicados

#### **Formatos:**

CSV y TXT

## ※ 영 常 11 1:17

CSV Viewer [jp.ne.shira.csv.viewer\_os\_version\_installs.csv]

 $\#$ .

# App: jp.ne.shira.csv.viewer, date: 20120715-20120815

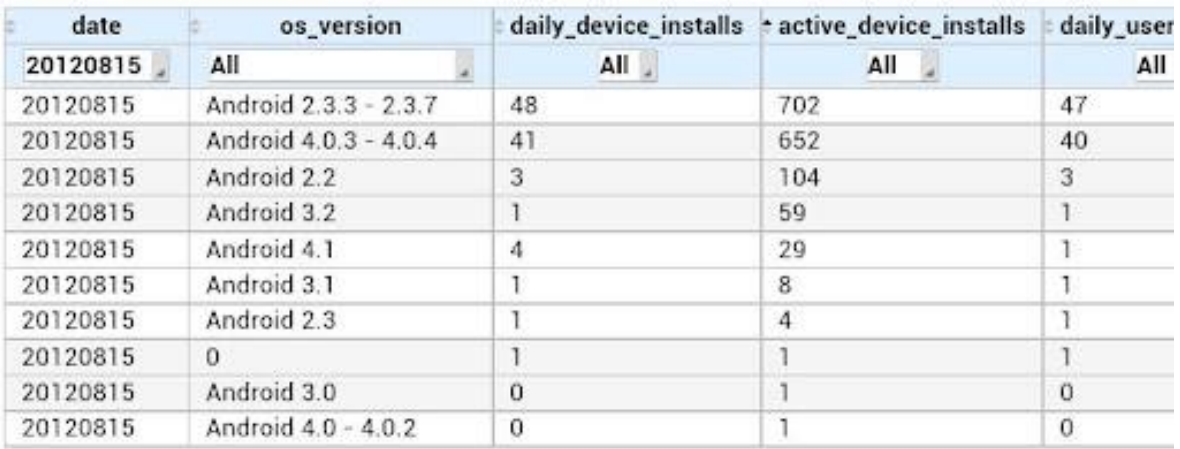

#### *Ilustración 2 CSV VIEWER*

#### **Descripción:**

CSV Viewer es una sencilla aplicación para Android que nos permite abrir archivos en formato CSV y visualizarlas como una hoja de cálculo (interpretando la primera fila como las etiquetas de las columnas y, una vez expuestos los datos, ofreciendo la usuario la posibilidad de ordenarlos con solo pulsar sobre la etiqueta de la columna). La aplicación funciona bastante bien y, al igual que ocurre cuando abrimos un archivo CSV con LibreOffice o Excel, podremos elegir el formato de codificación con el que abrirlo.

#### **Características:**

Editar archivos de texto en formato TXT, archivos de código C (.c, .h, .cpp), archivos HTML o archivos CSS, entre otros formatos.

## <span id="page-10-0"></span>1.2 Planteamiento del Problema

Debido a la gran necesidad de tener una mejor administración y optimizar tiempos en el proceso de lectura de desgloses de pago y listados de notas de crédito que realiza el departamento de contabilidad de la empresa CAFINCO S.A de CV se pretende desarrollar un sistema software para la automatización de estas tareas. Esta necesidad surge debido a que en los últimos años se ha estado realizando de manera manual mediante el uso de fórmulas en hojas de cálculo en Excel y esto requiere invertir demasiado tiempo que podría ser aprovechado en otras tareas realizadas por el departamento beneficiando a si la productividad del mismo.

#### <span id="page-10-1"></span>**1.3 Objetivos**

#### <span id="page-10-2"></span>**General:**

Desarrollar un sistema de escritorio que beneficie al área administrativa de la empresa CAFINCO S.A de C.V en las tareas de lectura de desgloses de pago y sugerencias de nota de crédito.

### <span id="page-11-0"></span>**Específicos:**

- Implementar el patrón de diseño MVVM para facilitar el flujo de trabajo entre el diseño y el desarrollo del sistema.
- Interpretar los archivos de desgloses de pago mediante el uso de la librería CSVREADER.
- Mostrar la información del desglose de pago mediante el uso de tablas proporcionadas por la tecnología WPF
- Validar que las claves de pago anexadas en el documento de desgloses de pago se encuentren en la base de datos.
- Exportar las sugerencias de notas de crédito a los siguientes formatos XLXS y PDF.

## <span id="page-12-0"></span>1.4 Definición de variables

#### **Variable dependiente:**

Control de accesos al sistema.

#### **Variable independiente**

Sistema de autenticación de usuarios con 2 tipos de usuarios Administrador/Usuario.

#### **Variable dependiente:**

Lectura de desgloses de pago de la cadena comercial Walmart.

#### **Variable independiente:**

Modulo del sistema que permita la lectura de desgloses de pago en el formato CSV.

#### **Variable dependiente:**

Sugerencias de notas de crédito.

#### **Variable independiente:**

Modulo del sistema que permita exportar una nota de crédito en el formato PDF.

## <span id="page-13-0"></span>1.5 Hipótesis

El desarrollo de este sistema software puede ayudar a reducir el tiempo que se le destina a la lectura de desgloses de pago a través de una interfaz que se desarrollará en el lenguaje de programación C#, para ello será preciso contar con conocimiento de estos desgloses y estudiar detalladamente los métodos de lectura de archivos CSV más apropiados y utilizados por el departamento de contabilidad. En la medida que se logre identificar cada elemento que contienen los desgloses de pago, estos serán de gran ayuda para después facilitar la construcción de una sugerencia de nota de crédito cabe mencionar que se pretende obtener estos archivos a través de un protocolo de trasferencia de archivos proporcionado por la cadena comercial correspondiente.

## <span id="page-13-1"></span>1.6 Justificación del Proyecto

Con este proyecto se pretende desarrollar un sistema software que facilite la lectura de desgloses de pago de la empresa CAFINCO S.A de CV y sugiera las nota de crédito que posterior mente se enviaran a las cadenas comerciales con la finalidad de ayudar al departamento de contabilidad reduciendo el tiempo que le empeñan a esta tarea , de igual manera se desea llevar un mejor control a través de un historial de archivos que se generan durante la ejecución del sistema , de parte de la seguridad se requiere un sistema de autenticación de usuarios asegurando que la información de la empresa se encuentre protegida contra cualquier tipo de situación o intrusos que pretendan hacer mal uso de ella.

El sistema además de proponer una mejora a la empresa CAFINCO S.A de CV se desarrollara bajo el concepto de buenas prácticas y el uso de un patrón de diseño en este caso MVVM que facilitará las modificaciones en un futuro.

## <span id="page-14-0"></span>1.7 Limitaciones y Alcances

#### <span id="page-14-1"></span>1.7.1 Alcance

El desarrollo de este proyecto tiene como alcance la lectura de los desgloses de pago emitidos por la cadena comercial Walmart además de sugerir una nota de crédito a partir de cálculos definidos por los titulares del proceso también proporcionará al usuario final la seguridad de su información a través de un sistema de control de accesos y respaldos automáticos a la base de datos , como parte de la lectura se pretende obtener los archivos CSV a través de un protocolo de transferencia de archivos proporcionado por la cadena mencionada cabe mencionar que el desarrollo se llevará a cabo bajo el concepto de buenas prácticas utilizando un patrón de diseño y de parte de base de datos se utilizará un ORM a si mejorando la integridad de la información .

#### <span id="page-14-2"></span>1.7.2 Limitaciones

El sistema solo podrá ejecutarse en la plataforma Windows.

Solo estará disponible en el idioma Español Latino.

El sistema solo leerá los archivos de las cadenas comerciales especificadas

El sistema solo permitirá exportar a pdf y xls.

El sistema no tiene ninguna relación con ERP que maneja la empresa.

No se anexará funciones extras a las especificadas durante las reuniones de levantamiento de requerimientos.

El sistema no realizará el cambio de ftp automáticamente se deberá realizar un cambio en la configuración manual.

El sistema permite la lectura de más de un desglose de pago.

## <span id="page-15-0"></span>1.8 CAFINCO

#### <span id="page-15-1"></span>a) Historia de CAFINCO S.A de CV

Desde finales del siglo XIX, el café de altura de Córdoba Veracruz ha permanecido como una de las más sólidas tradiciones cafetaleras en México. Se origina desde la siembra, recolección y comercialización de los granos del café cereza hasta su procesamiento e industrialización para llevarlo al paladar de nuestros consumidores.

Fundado en 1968, CAFINCO se ha distinguido por su tradición cafetalera, por la atención a la calidad, su prestigio indiscutible y su constante afán de ser una empresa líder en el ramo cafetalero en México.

CAFINCO a través de alianzas estratégicas con diversos socios comerciales, cuenta con presencia en toda la República Mexicana, así como en el extranjero. Desde 1968, nos hemos consolidado como una prestigiosa compañía cafetalera, seria y comprometida con la calidad, orgullosamente mexicana.

<span id="page-15-2"></span>b) Misión

Elaborar y Comercializar productos alimenticios que satisfagan a nuestros clientes, creando valor para nuestros empleados, accionistas y socios comerciales. Ser emprendedores, creativos, competitivos y confiables.

#### <span id="page-16-0"></span>c) Visión

Ser líderes nacionales en la elaboración y comercialización de productos alimenticios. Incrementar nuestra presencia internacional. Crear valor y crecimiento necesario para asegurar la solidez y el desarrollo económico de la compañía.

#### <span id="page-16-1"></span>d) Objetivo

Nuestro principal objetivo es darle valor al café. Desde la selección de granos de café y su cuidadoso tostado, hasta el paladar de nuestros consumidores.

#### <span id="page-16-2"></span>e) Procesos

CAFINCO posee un prestigio indiscutible en la producción e industrialización de los mejores cafés de México. En su proceso para elegir los granos verifica la procedencia de los mismos, que sean estos de clima propicio, suelos fértiles y ricos en minerales, además de ser favorecidos por la altura sobre el nivel del mar (800 a 1200 mts. S/NM), que permite obtener un excelente café que se degusta día a día en las tazas de múltiples países y de distintas maneras.

CAFINCO, una de las empresas más sólidas de la región de Córdoba e innegable puntal en la industria cafetalera mexicana, provee al consumidor con productos de excelencia alimenticia, en sus diferentes líneas: Cafés Tostados y Molidos ,Cafés Solubles y Extracto Líquido de Café ;CAFINCO está acreditado ante la SECOFI como una compañía altamente Exportadora (ALTEX) desde el año de 1989, como un reconocimiento a su participación y permanencia en el mercado Internacional y a su contribución en la generación de empleos y divisas para el país.

Primera empresa en lograr la certificación del proceso de elaboración y envasado de café soluble "Spray Dried", café aglomerado y extracto de café. ISO-9000 Por Bureau Veritas Quality Internacional.

#### <span id="page-17-0"></span>**f) Mercado**

Para satisfacer el mercado internacional contamos con un departamento de exportaciones, que trabaja en coordinación con la empresa "CAFINCO USA" con sede en Laredo Texas. Basados en la gran aceptación de nuestros productos en México, CAFINCO, exporta a una gran diversidad de países en todo el mundo. CAFINCO está acreditado ante la SECOFI como una compañía altamente Exportadora (ALTEX) desde el año de 1989, en reconocimiento a su participación y permanencia en el mercado Internacional y su contribución en la generación de empleos y divisas para el país. Exportamos nuestros productos a más de 34 países distinguiéndonos por nuestra calidad y nuestra Vocación Mundial.

Debido a las constantes solicitudes de asesoría de otros departamentos al de TI este proyecto tendrá un gran impacto en el área en mayor parte a los cierres de mes lo cual evitará una tarea más.

## <span id="page-18-0"></span>**CAPÍTULO 2. METODOLOGÍA**

#### <span id="page-18-1"></span>**SCRUM**

Scrum es un marco de trabajo que nos permite encontrar prácticas emergentes en dominios complejos, como la gestión de proyectos de innovación. No es un proceso completo, y mucho menos, una metodología. En lugar de proporcionar una descripción completa y detallada de cómo deben realizarse las tareas de un proyecto, genera un contexto relacional e iterativo, de inspección y adaptación constante para que los involucrados vayan creando su propio proceso.

#### <span id="page-18-2"></span>**Valores de SCRUM**

Scrum cuenta con los siguientes 5 valores primordiales para una buena construcción:

- Foco: Los equipos Scrum se enfocan en un conjunto acotado de características por vez. Esto permite que al final de cada Sprint se entregue un producto de alta calidad y, adicionalmente, se reduce el time-to-market.
- Coraje: Debido a que los equipos Scrum trabajan como verdaderos equipos, pueden apoyarse entre compañeros y a si tener el coraje de asumir compromisos desafiantes que les permitan crecer como profesionales y como equipo
- Apertura: Los equipos Scrum privilegian la transparencia y la discusión abierta de los problemas- No hay agendas ocultas ni la triangulación de conflictos. La sinceridad se agradece y la información está disponible para todos, todo el tiempo
- Compromiso: Los equipos Scrum tienen mayor control sobre sus actividades, por eso se espera de su parte el compromiso profesional para el logro del éxito.

 Respeto: Debido a que los miembros de un equipo Scrum trabajan de forma conjunta, compartiendo éxitos y fracasos, se fomentó el respeto mutuo, y la ayuda entre pares es una cuestión por respetar.

#### <span id="page-19-0"></span>**Roles SCRUM**

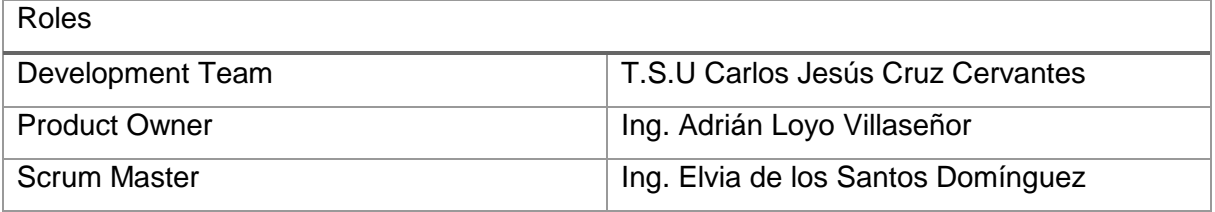

**Product Owner**: Es la persona que representa al cliente, en algunos casos es el propio cliente quien ocupa este rol. Sus funciones principales incluyen la revisión del producto tras cada iteración, así como la representación continua de los intereses y de las prioridades del cliente.

**Scrum Master**: Es un facilitador y un guía del proceso. Esta persona se encarga de ayudar a resolver cualquier asunto que pudiera obstaculizar el proyecto. Además, es la persona encargada de facilitar la comunicación cliente-equipo y fomentar la auto-gestión del grupo de trabajo.

**Development Team**: Se trata del tercer rol principal en un proceso Scrum. Es un grupo formado por profesionales autogestionados, que trabajan para desarrollar las tareas propuestas por el product owner. Se encargan de la parte técnica del proyecto y de su ejecución.

#### <span id="page-20-0"></span>**Fases SCRUM**

#### <span id="page-20-1"></span>**Planeación**

Es la fase del proceso de Scrum donde se realiza el plannig (planeación), architecture (arquitectura)

Consiste en la definición del sistema que será construido. Para esto se crea la lista ProductBacklog a partir del conocimiento que actualmente se tiene del sistema. En ella se expresan los requerimientos priorizados y a partir de ella se estima el esfuerzo requerido.

#### A) Product Backlog

Es una lista de Historias de Usuario, ordenadas según el valor de negocio que establece el Dueño del Producto, y que trata de cubrir todas las funcionalidades necesarias. El product backlog se puede ver desde la perspectiva de una iteración o sprint, de una release o de todo el producto.

En cualquier caso sigue siendo una lista priorizada de historias de usuario más o menos detalladas, aunque hablemos en cada caso de sprint backlog, release backlog o product backlog.

B) Product backlog - Proyecto desgloses de pago y sugerencias de nota de crédito

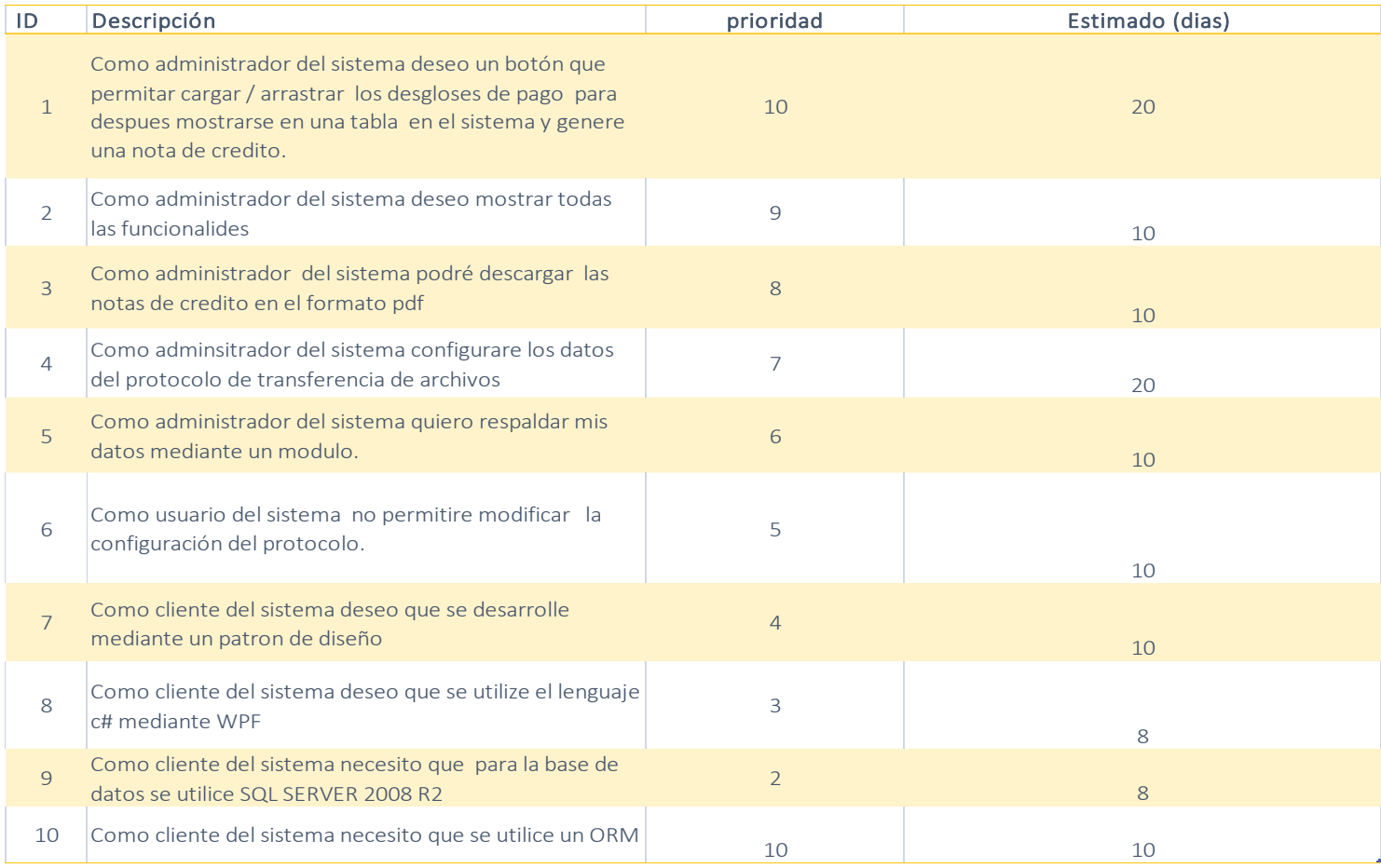

<span id="page-21-0"></span>**Ilustración 3 : Product Backlog**

<span id="page-22-0"></span>Product Backlog departamento TI CAFINCO S.A de C.V para el mes de abril-2018

Microsoft<br>Dominio MX AM  $A_z$  $H_{\alpha}$ GA Es Perfil PC Camaras caseta Cámaras comedor Enlace telmex Impresoras - carpetas  $EDT - RN$  $S_{\text{vkey}} - RH$ CEDI-Informa Proyecto envioFE  $\odot$ Proyecto desglose EAM / Bys Infor  $\bullet$ Gastos Admon. Come ä Cafe 1968 Complemento Pagos Siace An  $745$ Cierre Fiscal

**Ilustración 4 : Product Backlog CAFINCO S.A de C.V**

#### <span id="page-23-0"></span>**Póker de planificación en SCRUM**

Es responsabilidad del Equipo de Desarrollo estimar el esfuerzo necesario de cada historia de usuario, y una manera de hacerlo es mediante el póker de planificación. En esta técnica, el Equipo de Desarrollo se reúne y el Dueño del Producto explica la historia de usuario para asegurarse de que todo el mundo la entiende.

La clave está en reconocer que si los desarrolladores comienzan a votar uno por uno, los primeros votos se influirán en el resto, y reducirá la calidad de las estimaciones. Para evitar este sesgo cognitivo suele utilizarse el póker de planificación. Cada miembro del equipo tiene una serie de cartas con unos valores, y cada uno debe elegir una carta que representa su estimación personal, basada en su opinión, y que mantiene boca abajo.

Cuando todos han elegido, se muestran todas las cartas a la vez y entonces se comprueban los valores. Si, por ejemplo, alguien cree que el valor del artículo es de 2 puntos, y otra cree que es de 20 puntos, podremos estar seguros de que al menos uno de ellos no ha entendido bien el artículo. Así pues, deberá discutirse de nuevo y volver a votar.

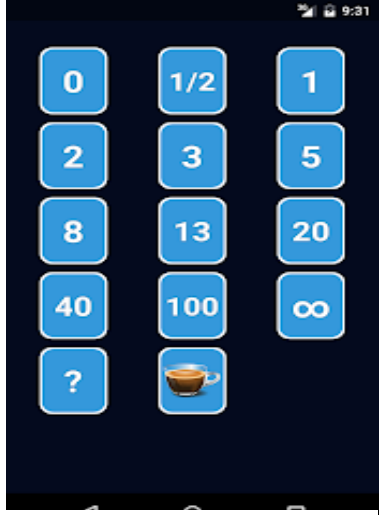

**Ilustración 5 : PokerScrum**

#### <span id="page-24-0"></span>**Desarrollo**

En esta fase se espera que ocurran cosas impredecibles. Para evitar el caos Scrum define prácticas para observar y controlar las variables técnicas y del entorno, así también como la 18 metodología de desarrollo que hayan sido identificadas y puedan cambiar. Este control se realiza durante los Sprint. Dentro de variables de entorno encontrarnos: tiempo, calidad, requerimientos, recursos, tecnologías y herramientas de implementación. En lugar de tenerlas en consideración al comienzo del desarrollo, Scrum propone controlarlas constantemente para poder adaptarse a los cambios en forma flexible.

A) Sprint Backlog

El Backlog de sprint es una lista de tareas identificadas por el equipo de Scrum para completarse durante el sprint de Scrum, esta lista de tareas la elabora el equipo en la reunión de planificación con la intención de completar los objetivos en los que se compromete a demostrar al cliente al finalizar la iteración.

Esta lista permite ver las tareas donde el equipo está teniendo problemas y no avanza, con lo que le permite tomar decisiones al respecto.

Para cada uno de los objetivos/requisitos se muestran sus tareas, el esfuerzo pendiente para finalizarlas y el auto asignación que han hecho los miembros del equipo.

Se puede gestionar mediante un tablero o pizarra de tareas (Scrum Taskboard). Al lado de cada objetivo se ponen las tareas necesarias para completarlo, en forma de post-its, y se van moviendo hacia la derecha para cambiarlas de estado (pendientes de iniciar, en progreso, hechas). Para cada miembro del equipo se puede utilizar adhesivos de colores más pequeños sobre cada tarea, de manera que se pueda ver en qué tareas está trabajando cada cual.

B) Sprint Backlog proyecto desgloses de pago y sugerencias de notas de crédito

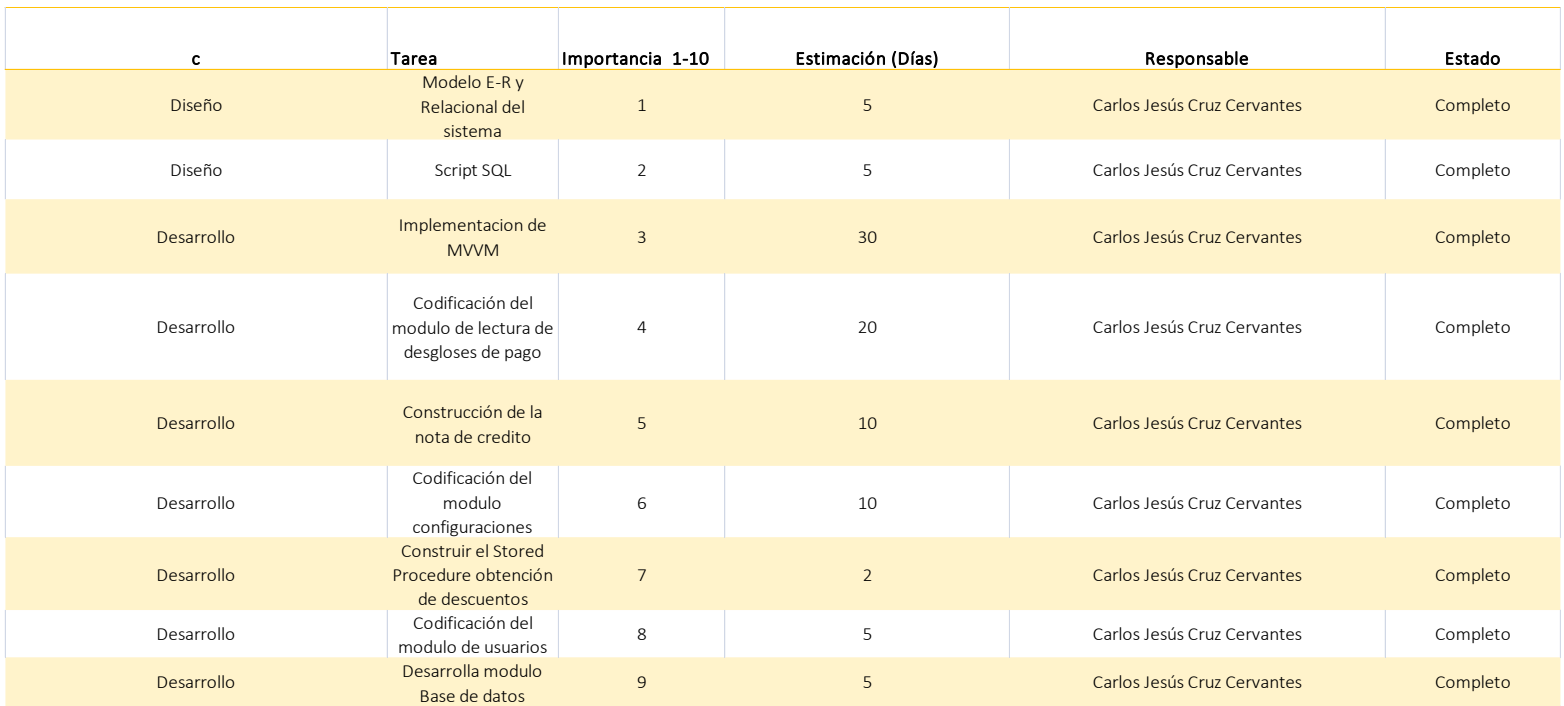

#### **Ilustración 6 : Sprint Backlog**

#### <span id="page-25-1"></span><span id="page-25-0"></span>**Reuniones diarias (Sprint Daily Meeting)**

El objetivo de esta reunión es facilitar la transferencia de información y la colaboración entre los miembros del equipo para aumentar su productividad, al poner de manifiesto puntos en que se pueden ayudar unos a otros.

Cada miembro del equipo inspecciona el trabajo que el resto está realizando (dependencias entre tareas, progreso hacia el objetivo de la iteración, obstáculos que pueden impedir este objetivo) para al finalizar la reunión poder hacer las adaptaciones necesarias que permitan cumplir con el compromiso conjunto que el equipo adquirió para la iteración (en la reunión de planificación de la iteración).

Cada miembro del equipo debe responder las siguientes preguntas en un [timebox](https://proyectosagiles.org/timebox) de cómo máximo 15 minutos:

¿Qué he hecho desde la última reunión de sincronización? ¿Pude hacer todo lo que tenía planeado? ¿Cuál fue el problema?

¿Qué voy a hacer a partir de este momento?

¿Qué impedimentos tengo o voy a tener para cumplir mis compromisos en esta iteración y en el proyecto?

### <span id="page-26-0"></span>**Retrospectiva (Sprint Retrospective)**

Con el objetivo de mejorar de manera continua su productividad y la calidad del producto que está desarrollando, el equipo analiza cómo ha sido su manera de trabajar durante la iteración, por qué está consiguiendo o no los objetivos a que se comprometió al inicio de la iteración y por qué el incremento de producto que acaba de demostrar al cliente era lo que él esperaba o no:

- Qué cosas han funcionado bien.
- Cuales hay que mejorar.
- Qué cosas quiere probar hacer en la siguiente iteración.
- Qué ha aprendido.
- Cuáles son los problemas que podrían impedirle progresar adecuadamente. El Facilitador se encargará de ir eliminando los obstáculos identificados que el propio equipo no pueda resolver por sí mismo

#### <span id="page-27-0"></span>**Cierre**

Esta fase trata sobre la preparación para la liberación, incluyendo la documentación final, las pruebas preparadas antes de la liberación y la liberación. El sistema está listo para ser liberado y es en esta etapa en la que se realiza la integración, pruebas del sistema y documentación

## <span id="page-27-1"></span>**CAPÍTULO 3. DESARROLLO DEL PROYECTO**

| Lectura desgloses de pago  |              |            |           |            |               |
|----------------------------|--------------|------------|-----------|------------|---------------|
|                            |              |            |           |            |               |
|                            | cadena       | clave pago | documento | fecha pago | folio         |
|                            |              |            |           | $\Box$     |               |
| <b>Seleccionar Archivo</b> |              |            |           |            |               |
|                            |              |            |           |            |               |
| Progreso de carga :        |              |            |           |            |               |
|                            | $\leftarrow$ |            |           |            | $\rightarrow$ |
| Archivo Cargado:           |              |            |           |            |               |
|                            |              |            |           |            |               |
|                            |              |            |           |            |               |

**Ilustración 7 : Modulo Lectura de desgloses de pago**

Como se puede observar en la ilustración 5 nuestro primer módulo a desarrollar es el de lectura de desgloses de pago, el cual tiene como objetivo el mostrar a través de una tabla los campos relevantes del archivo desglose de pago, la importancia del desarrollo de este módulo radica en la utilización de la información para generar la nota de crédito el codebehind realiza las operaciones correspondientes para calcular los importes de las notas es por ello la estimación a esos días.

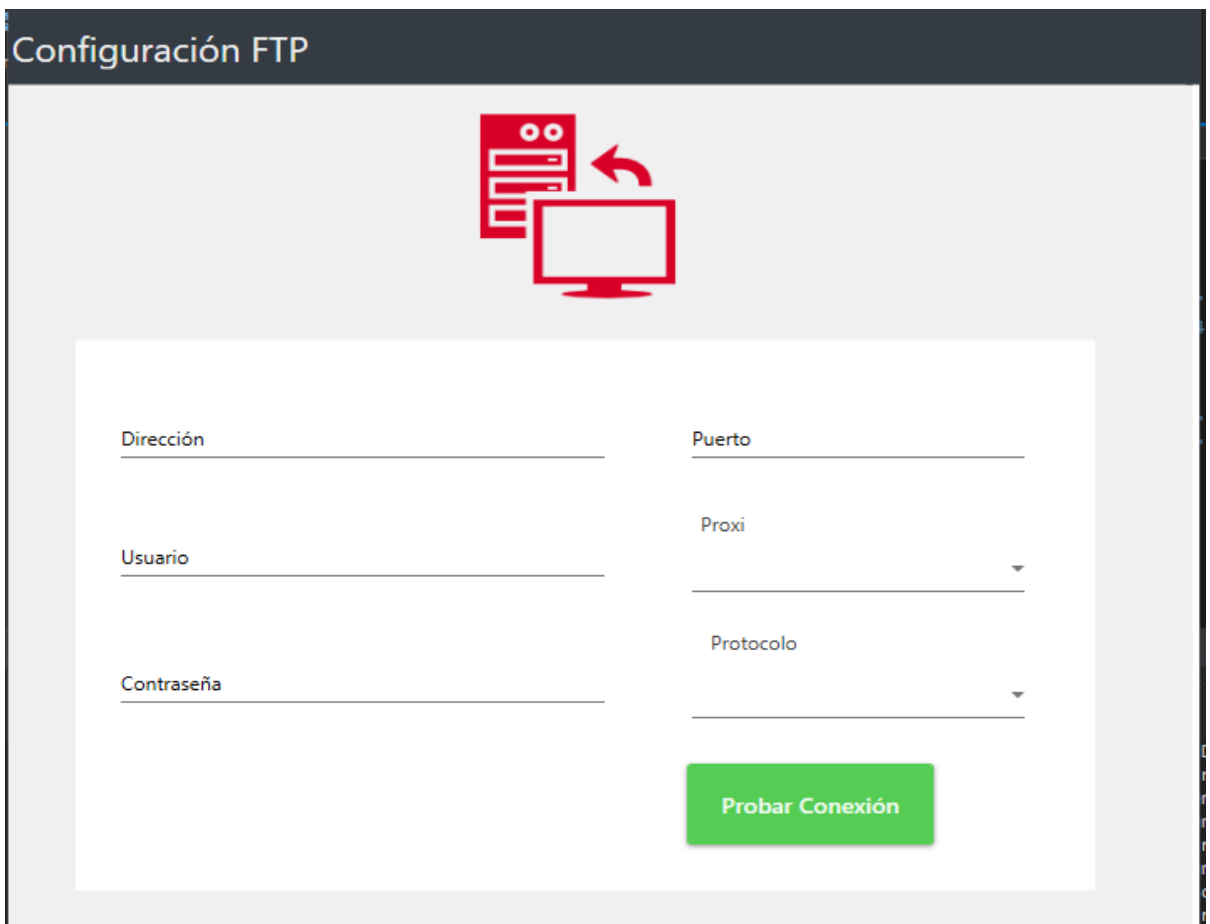

**Ilustración 8 : Modulo Configuración FTP**

El desarrollo de este módulo permite la conexión entre el cliente y el protocolo de transferencia de archivos de la cadena comercial Walmart, por lo tanto también cuenta con una prioridad muy alta.

El modulo cuenta con los siguientes campos:

- Dirección FTP
- Usuario
- Puerto
- Proxi
- Protocolo
- Contraseña.

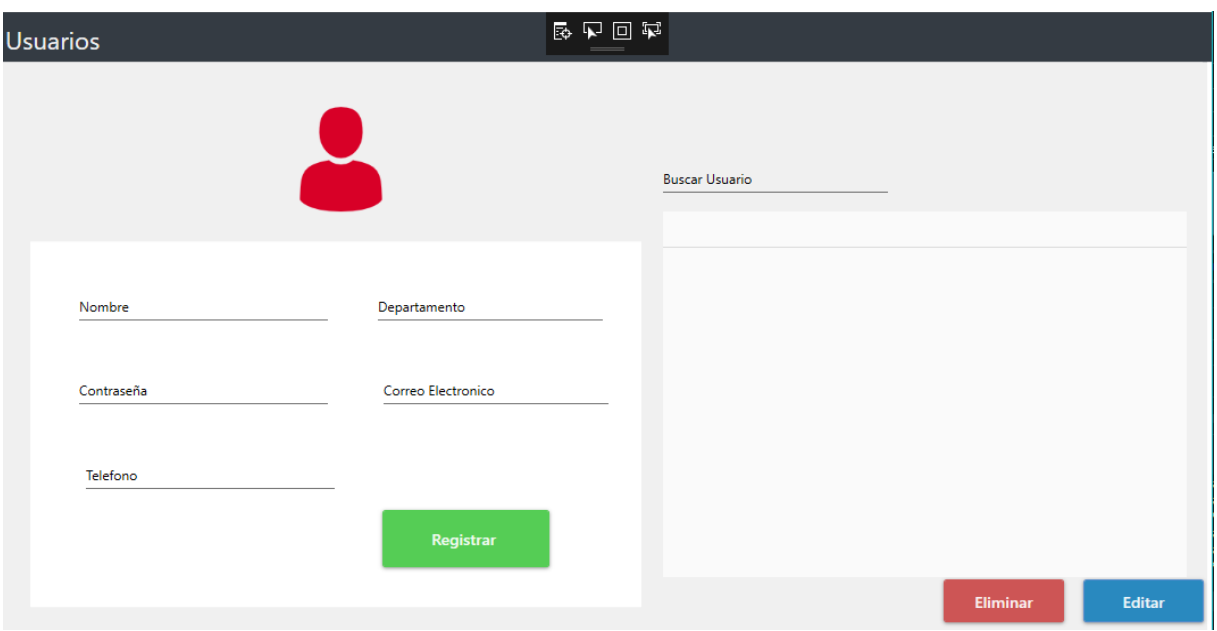

**Ilustración 9: Modulo Usuarios**

El desarrollo de este módulo permite al administrador Agregar, Editar o Eliminar un usuario del sistema, su importancia se deriva del hecho de desarrollar una aplicación segura y para ello se requiere el uso de permisos de Usuario/Administrador

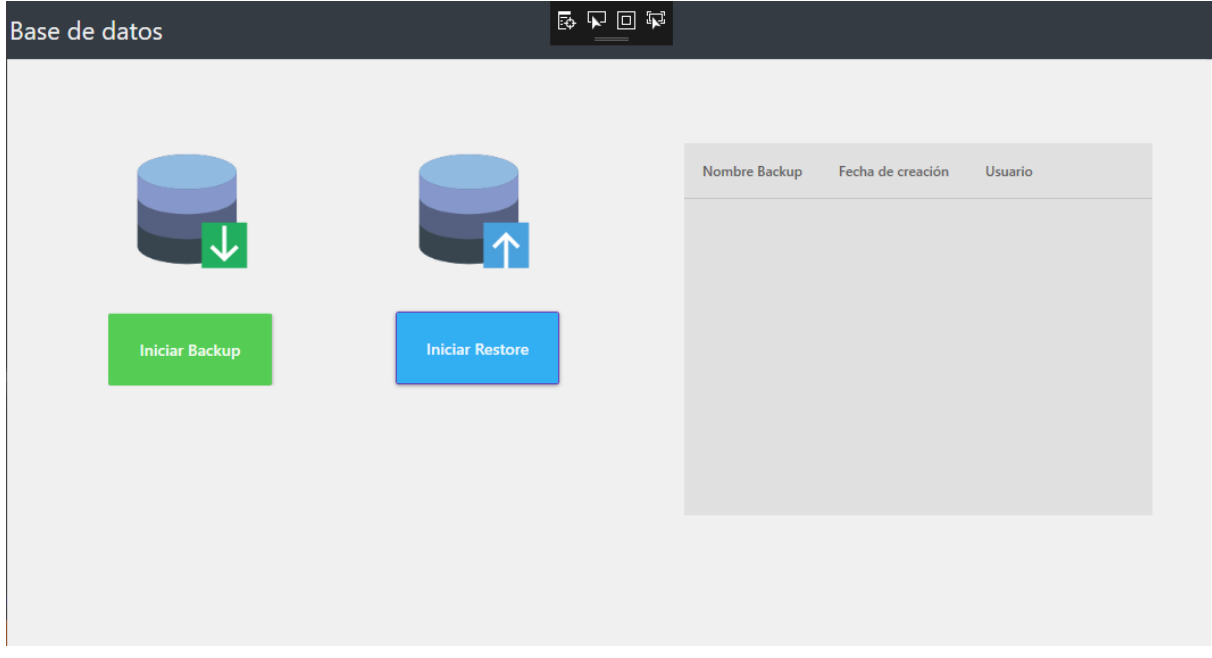

**Ilustración 10: Modulo Base de datos**

El siguiente modulo tiene como objetivo realizar un respaldo y una recuperación de la información de la base de datos.

¿Por qué realizar un respaldo?

La información que contienen los desgloses de pago es muy importante debido que cuenta con importes y descuentos que recibe la empresa CAFINCO S.A de C.V y un simple error puede hacernos perder información valiosa , por ello es importante realizar estos respaldo para evitar este tipo de situaciones que podemos prevenir.

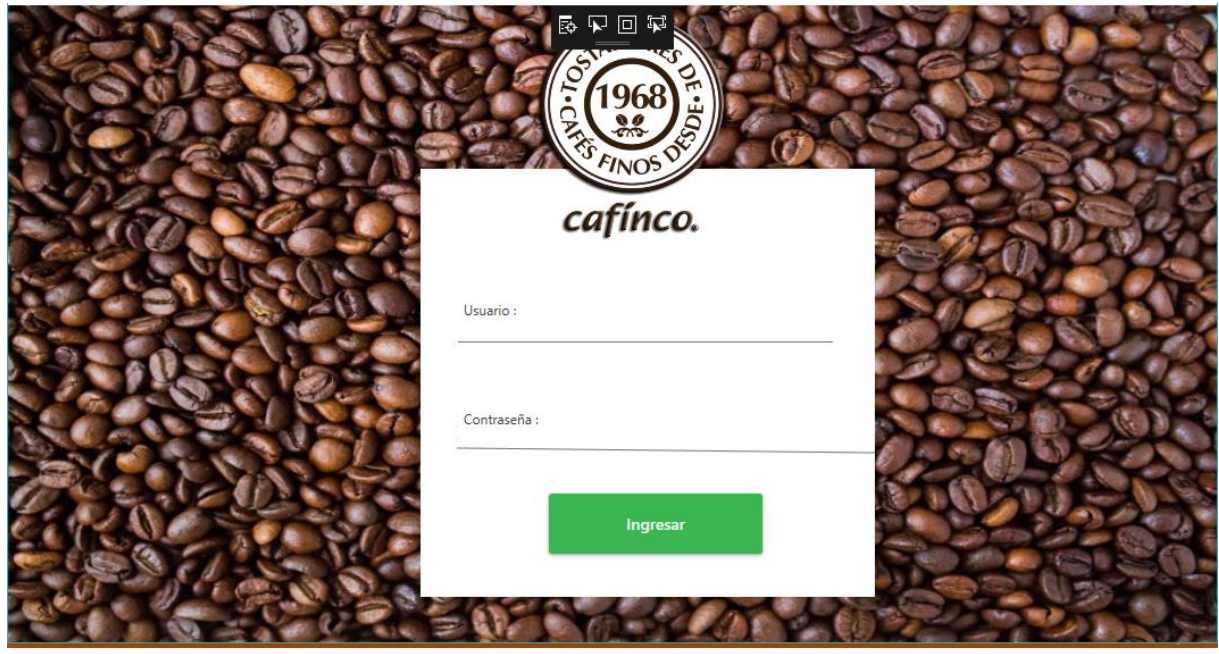

**Ilustración 11: Modulo autenticación de usuarios**

El sistema de autenticación de usuarios es un módulo que nos permite restringir el acceso a cualquier tipo de usuario con la finalidad de evitar que cualquier persona tenga acceso a la información que se encuentra dentro del sistema.

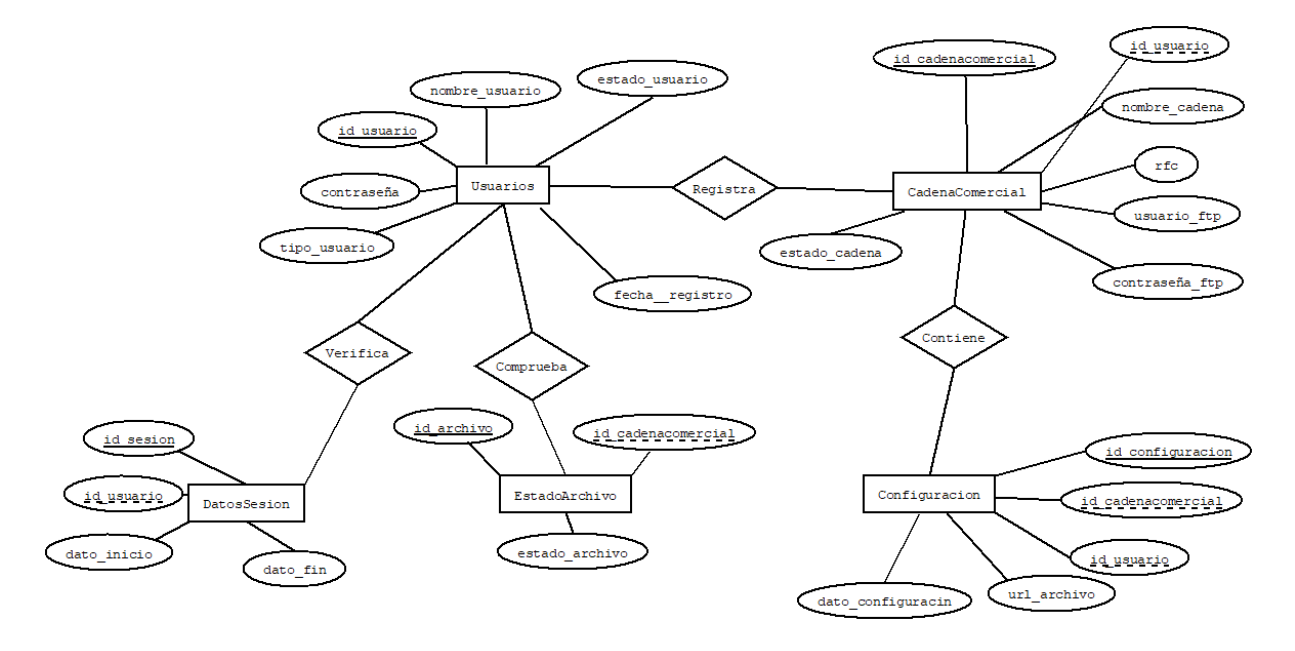

**Ilustración 12 Modelo ER**

<span id="page-32-0"></span>En el modelo Entidad- Relación se presentan las 5 entidades pertenecientes al sistema:

- Usuarios
- Cadena comercial
- Configuración
- Estado del archivo
- Datos de sesión

Cada uno con sus respectivas propiedades que nos ayudan a comprender más acerca de los datos del sistema y como se relacionan entre ellos.

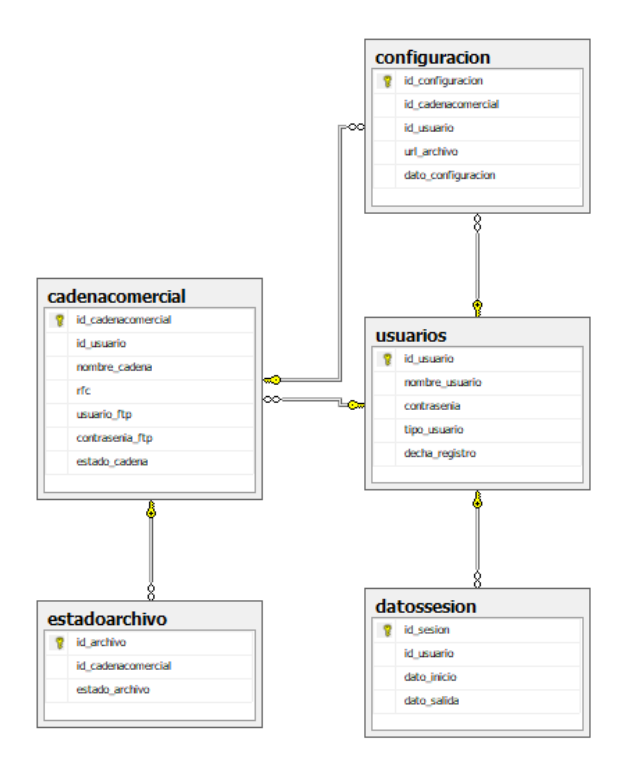

**Ilustración 13 Modelo Relacional**

El modelo relacional de la base de datos cuenta con 5 tablas las cuales nos proporcionan una estructura de cómo se encuentra almacenada nuestra información dentro de la base de datos y las relaciones que tienen entre ellas , cada una de las tablas cuentan con claves las cuales evitan la duplicidad de la información.

#### <span id="page-34-0"></span>**Script base de datos desgloses\_lectura\_bd**

*create table usuarios( id\_usuario int PRIMARY KEY NOT NULL, nombre\_usuario varchar (25) NOT NULL, contrasenia varchar(25) NOT NULL, tipo\_usuario varchar (25) NOT NULL, decha\_registro Date NOT NULL)*

*create table cadenacomercial( id\_cadenacomercial int PRIMARY KEY NOT NULL, id\_usuario int NOT NULL, nombre\_cadena varchar (25) NOT NULL, rfc varchar (15), usuario\_ftp varchar (50), contrasenia\_ftp varchar (25), estado\_cadena varchar (25), CONSTRAINT fk\_\_usuario FOREIGN KEY (id\_usuario) REFERENCES usuarios (id\_usuario))*

*create table configuracion( id\_configuracion int PRIMARY KEY NOT NULL, id\_cadenacomercial int NOT NULL, id\_usuario int NOT NULL, url\_archivo varchar (100) NOT NULL, dato\_configuracion date , CONSTRAINT fk\_Configuracion FOREIGN KEY (id\_cadenacomercial)REFERENCES cadenacomercial(id\_cadenacomercial), CONSTRAINT fk\_\_usuarioC FOREIGN KEY (id\_usuario) REFERENCES usuarios (id\_usuario))*

*create table estadoarchivo( id\_archivo int PRIMARY KEY NOT NULL, id\_cadenacomercial int NOT NULL, estado\_archivo varchar (25) CONSTRAINT fk\_cadena FOREIGN KEY (id\_cadenacomercial)REFERENCES cadenacomercial(id\_cadenacomercial),)*

*create table datossesion( id\_sesion int PRIMARY KEY NOT NULL, id\_usuario int NOT NULL, dato\_inicio datetime, dato\_salida datetime,*

## <span id="page-35-0"></span>**CAPÍTULO 4. RESULTADOS Y CONCLUSIONES**

### <span id="page-35-1"></span>4.1 Resultados

El objetivo planteado al inicio del proyecto se cumplió en su totalidad dejando como resultado un sistema software de calidad para la empresa CAFINCO S.A de C.V satisfaciendo cada uno de los requisitos solicitados en la apertura de proyecto.

## <span id="page-35-2"></span>4.2 Trabajos Futuros

En el alcance del proyecto se especificó que la lectura de desgloses de pago estaría ligados a la cadena comercial Walmart como trabajo futuro se podría desarrollar para las demás cadenas comerciales que tienen contrato con CAFINCO S.A de C.V.

## <span id="page-35-3"></span>4.3 Recomendaciones

Para darle continuidad al proyecto se recomienda seguir el patrón de diseño MVVM el cual facilita el desarrollo además de trabajar con el ORM Entity Framework el cual facilita la interacción con la base de datos.

## <span id="page-36-0"></span>**ANEXOS**

## <span id="page-37-0"></span>**Bibliografía**

Alaimo, D. M. (2013). *PROYECTOS ÁGILES.* Ciudad Autónoma Buenos Aires: Kleer.

- Enriquez, O. Y. (2011). Mapeo Objeto / Relacional (ORM). *Telem@tica*, 2,3,4.
- Griffiths, C. S. (2007). *Programming WPF .* Gravenstein Highway North, Sebastopol, CA 95472: Oh Reilly.
- Jesus Garcia Molina, G. R. (2004). *UML : El lenguaje estandar para el modelado de software.* Murcia.
- Microsoft. (2014). *DeveloperNetwork*. Obtenido de https://msdn.microsoft.com/esmx/library/bb545450.aspx